くきっしきがいいんかい がいかいよう<br>草津市教育委員会『学習者用パソコン 活用のルール』について きょういく い い ん か い がくしゅうしゃよう

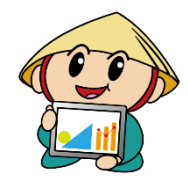

令和 2年 11月 れいわ ねん がつ

学習 がくしゅう 内容 な い よ う をよく理解 りかい し、より豊か ゆ た な学び ま な にしていくために、学習者用 がくしゅうしゃよう パソコンを上手 じ ょ う ず に \*^\*;<br>活用していくことが大切です。学習者用パソコンはみなさんの学習に役立てるための どうぐ。<br>道具です。便利な道具ですが、心配されることもたくさんあります。 べんり どうぐ しんぱい

そのために、草津市教育委員会では、『学習者用パソコン 活用のルール』を 定めました。みんなでこのルールを守り、学習者用パソコンを「安心・安全・快適」に活用 さ だ ま も がくしゅうしゃよう あんしん あんぜん かいてき かつよう していきましょう。

目的 もくてき

─<sub>がっこう</sub><br>○学校で貸し出す学習者用パソコンは、学習活動のために活用することが目的です。 学習 がくしゅう 活動 かつど う に関わる か か こと以外 いがい に使って つ か はいけません。

2 活用 する場面 かつよう ばめん

〜\*っこうぃゕぃ っゕ<br>〇学校以外では使いません。 がっこうい が い

〇校長 こうちょう 先生 せんせい が認めた み と 場合 ば あ い は、学校 が っ こ う 以外 いがい の場所 ば し ょ でも使う つか ことができます。

3 本体の取り扱いについて ほんたい と あつか

○一度貸与された学習者用パソコンは、進級しても、卒業まで持ち上がります。修理等で がくしゅうしゃよう しんきゅう 一旦 使用 不可能 ふ か の う となった場合 ば あ い は、別 べつ のパソコンと交換 こ うか ん します。 いったん し よ う

〇自分 じ ぶ ん の学習者用 がくしゅうしゃよう パソコンを他人 た に ん に貸したり か 、使わせたり つ か しません。また、他人 た に ん の

学習者用 がくしゅうしゃよう パソコンを借りて か はいけません。

○落としてこわさないように十分に気をつけます。

○持ったまま走ったり、地面に置いたりしません。 も  $U + U$ じ め ん お

○カバンの下に置いたり、カバンの底に入れたりしません。

○湿気の多いところや水にぬれてしまいそうなところでは使いません。また、日光の下やス **トーブの近くなどには置きません。** 

○指で触れる、または、専用ペンを使います。えんぴつやペンで触れたり、落書きしたり、 磁石を近づけるなどは絶対にしません。 じしゃく ちか ぜったい

4 学校 が っ こ う で使う つか 場合 ば あ い

- ○学校で学習者用パソコンを使うときは、先生の指示をよく聞きます。 がっこう がくしゅうしゃよう
- ○休み時間や放課後に使うときも、先生が認めたこと以外には使いません。
- \_ こうちょうせんせい ぁと<br>○校長先生が認めた上で、学校以外の場所で使う場合は、次のことに気を付けて使いま す。
	- ・持ち運んでいるときは、学習者用パソコンをカバンから出しません。
	- ・《ずいまい》、おどなの言う通りにします。
	- ・なくしたり、ぬすまれたりしないように十分に気をつけます。 じゅうぶん

- ^ \* マ : ^ ゔゕ゠ばぁぃ<br>**5 家庭で使う場合** 

- 〇校長 先生 が認めた 上 で、家庭 に持ち帰って 使う 場合 は、次 つぎ のことに気 き を付けて つ 使い つか ま こうちょうせんせい みと うえ かてい も も か え つか ばあい す。
	- ・?ポーピポー ポー いましょう いまま きょうじかんしょう こま きゅう まいしながく はりいしなが 。。。<br>ら使います。
	- ・特に、学校で使う場合はインターネットに制限をかけていますが、家庭で使う場合 とく がっこう つか ばあい せいげん にアクセスできる範囲は、家庭のインターネット契約によって変わります。 これについて
	- も、家の人とよく話し合いましょう。 ひと
	- ・ヒょく も がぇ のち がっこう も<br>・自宅に持ち帰った後に学校へ持ってくるときは、自宅で十分に充電しておきます。 じゅうぶん じゅうでん ・がくしゅうしゃ。う<br>・学習者用パソコンと自宅のスマートフォン、タブレット端末、コンピュータ等とは接続しま
	- せん。

6 保管 ほか ,

○<sub>学校での保管は、各教室の充電保管庫に入れます。</sub> ほ か ん かくきょうしつ じゅうでん ほ か ん こ ○家庭で保管するときは、家の人の自の届くところに保管します。

## 7 健康 のために けんこう

## ─<sup>がくしゅうしゃお</sup><br>○学習者用パソコンを使うときは、正しい姿勢で、画面に近づきすぎないように気を 付けます 。 つ

○30分に一度は遠くの景色を見るなど、ときどき自を休ませます。 ふん いちど

○就寝する30分前には片づけます。 ふんまえ

8 安全で適切な活用について あんぜん てきせつ かつよう

○旨分のアカウントやパスワードは、どんなときでも人に教えません。また、他人のアカウン

**トやパスワードを聞いてもいけません。** 

\_\_<del>\_\_</del><br>○保存してある他人のデータを操作しません。

- ○相手を傷つけたり、いやな思いをさせたりすることを絶対に書き込みません。
- **○カメラ機能を使うときは、**次のことに気を付けます。
	- ・先生が許可したとき以外でカメラは使いません。
	- ・カメラで誰かを撮影するときは、勝手に撮らず、必ず撮影する相手の許可をもらい ます。
- ○学校の学習者用パソコンで作成したデータやインターネットから取り込んだデータ
	- (写真や動画など)は、先生が許可したものだけ保存します。 せんせい しゅうり てんと そうさ
- ⊂<sup>せんせい</sup> しゅぅ<sub>り</sub><br>○先生や修理する人が操作しにくくなるので、デスクトップのアイコンの並び方や位置、 はいけい。 がぞう、いろ<br>背景の画像、色などの学習者用パソコンの設定は、勝手に変えません。
- 〇インターネットの閲覧 には制限 をかけていますが、もしもあやしいサイトに入って はい しまった えつらん せいげん ときは、すぐに言うしゃよう。<br>ときは、すぐに学習者用パソコンを閉じて画面を見えないようにして、先生や家の人など の大人に知らせます。サイトを閉じようとするなど自分で何とかしようとしたり、他の子に 見せたり しません。み

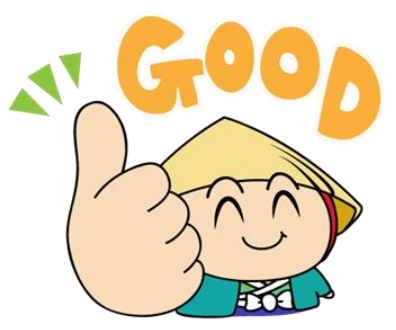

9 個人情報や著作権・肖像権について こ じ ん じょうほう ちょさくけん しょうぞうけん

○Ёぶん たにん こじんじょうほう なまえ じゅうしょ でんねばんごう<br>○自分や他人の個人情報 (名前や住所、電話番号など) をインターネット上に掲載する (サイトの中で個人情報を入力したり、地図や写真などをアップロードしたりする)こと は、絶対 にしません。 ぜったい

○許可なく音声、画像、動画、ソフトウェアをダウンロード、アップロードしません。 きょか おんせい がぞう どうが

||0 ふぐぁぃ こしょう<br>||0 不具合や故障

- ○<sub>学校で、学習者用パソコン本体やインターネットが使えなくなったときは、再起動します。</sub> <sub>それでも元にもどらないときは、すぐに先生に知らせます。</sub> かてい
- 〇家庭 でこわれたりなくしたりしたときは、学校 が っ こ う に電話 でんわ します。

たいおうかのうじかん へいじつ の8時半〜 I6時半です。

○故意に、あるいは、重大な過失によって学習者用パソコンを破損させたり故障させたり じゅうだい かしつ がくしゅうしゃよう はそん した場合には、修理等にかかった費用を家庭に負担してもらう場合があります。

|1| 使用の制限 し よ う せいげん

\_<きっし<sub>替が</sub><<いんか、 がしゅうじょう。<br>○草津市教育委員会『学習者用パソコン 活用のルール』が守れないときは、学習者用 パソコンを使う つか ことができなくなります。

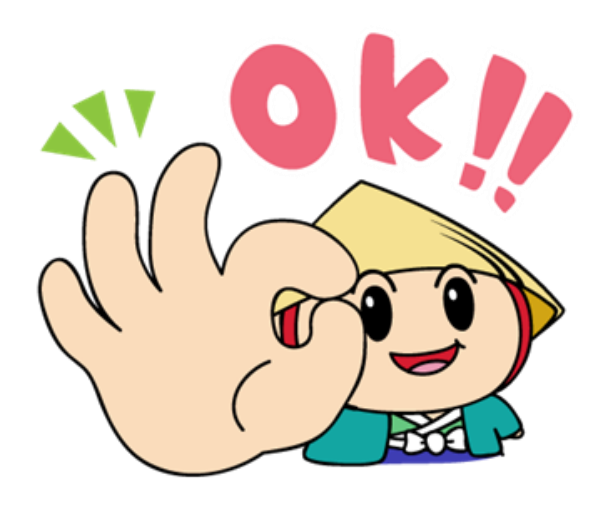